### 16. More On Lists

#### Topics:

References Alias More on Slicing Merging Sorted Lists

# Comparing Lists **>>> x = [10,20,30,40] >>> y = [10,20,30,40] >>> x==y True** You can use **==** to compare two lists

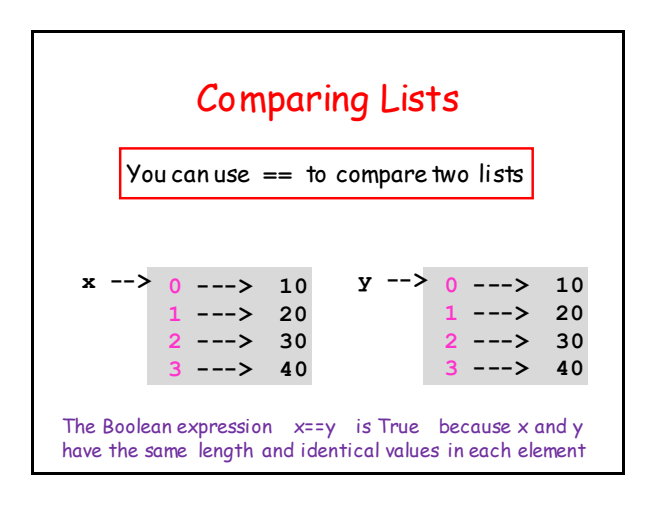

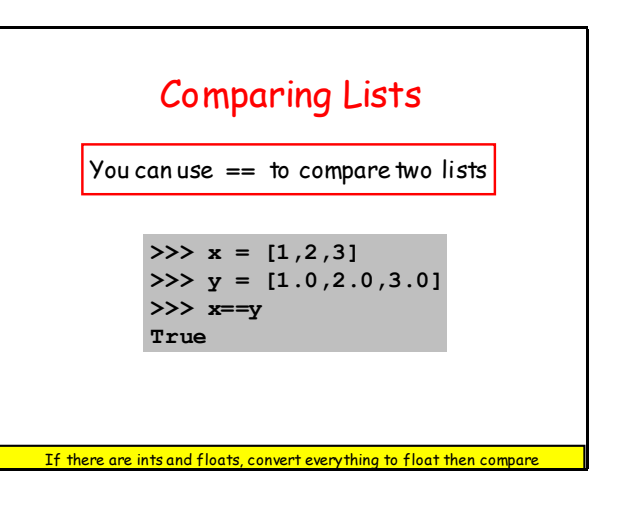

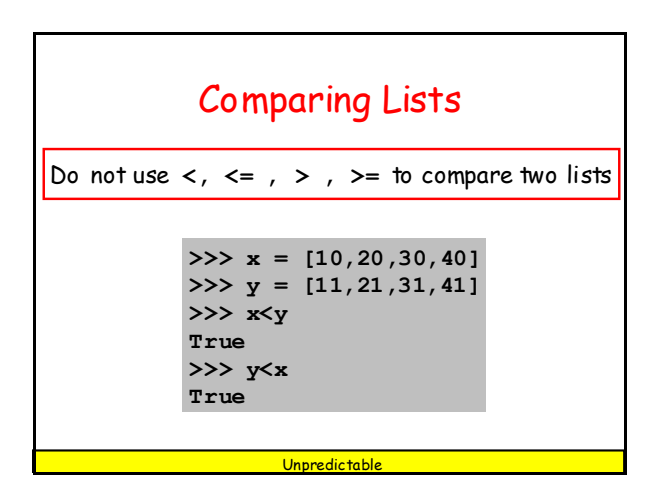

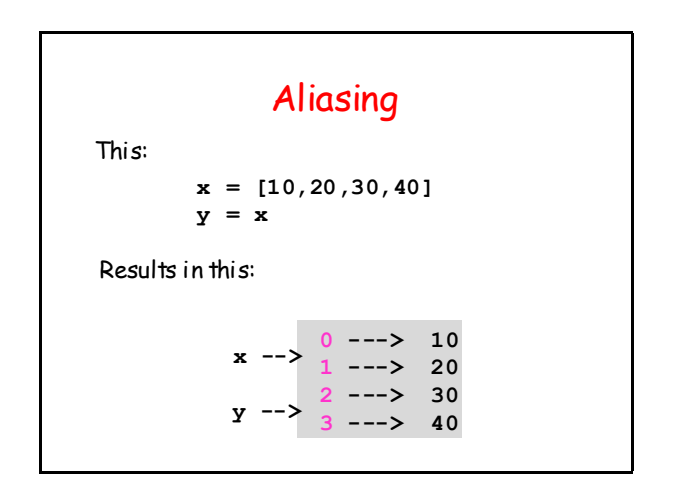

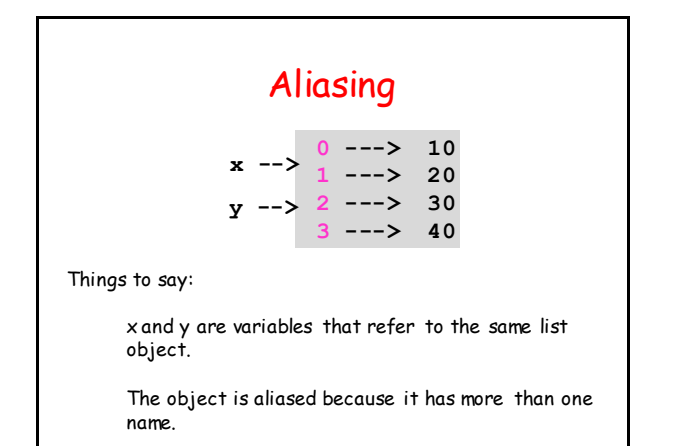

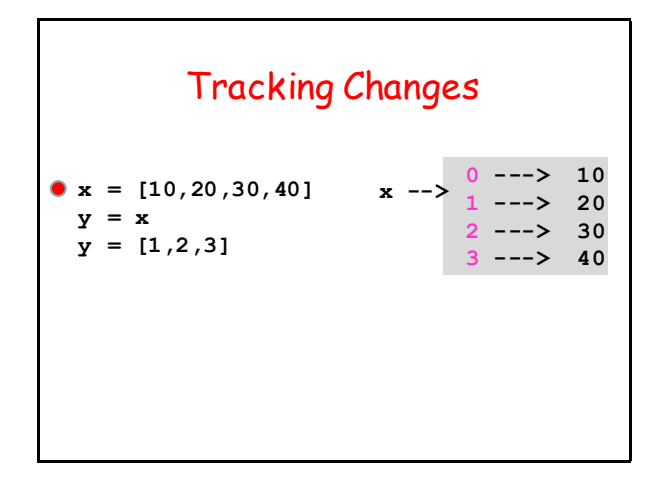

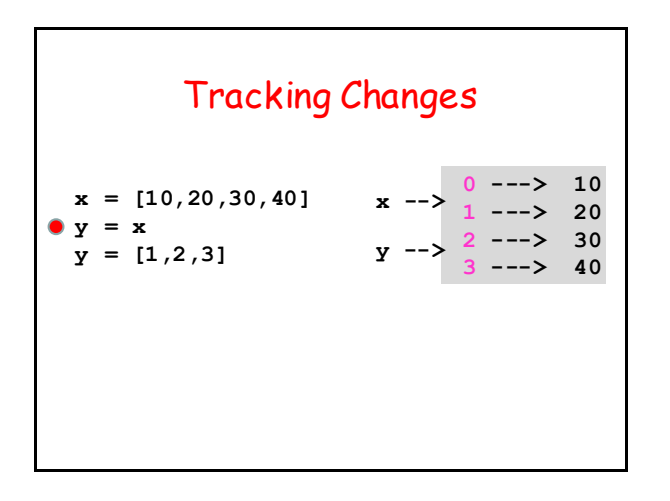

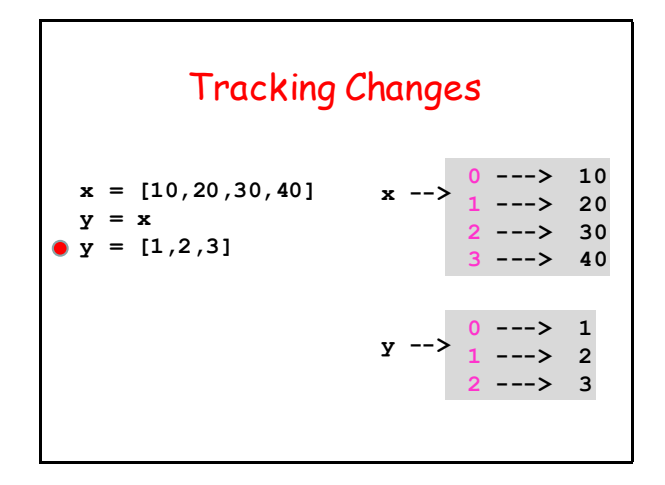

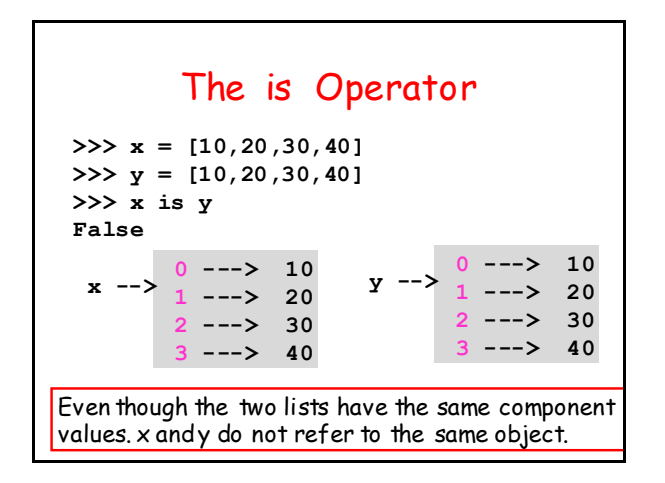

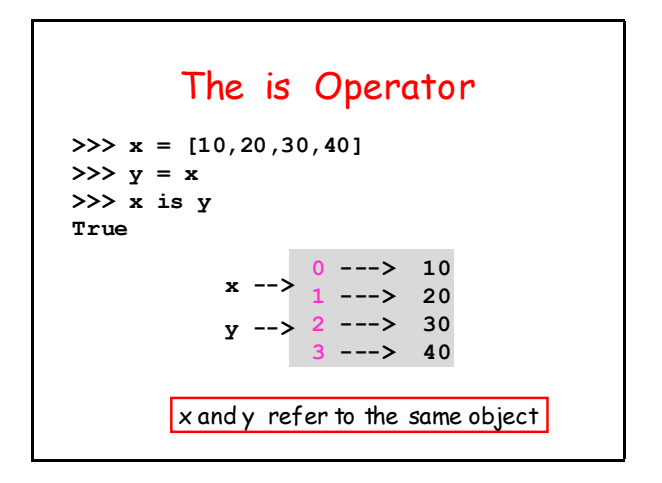

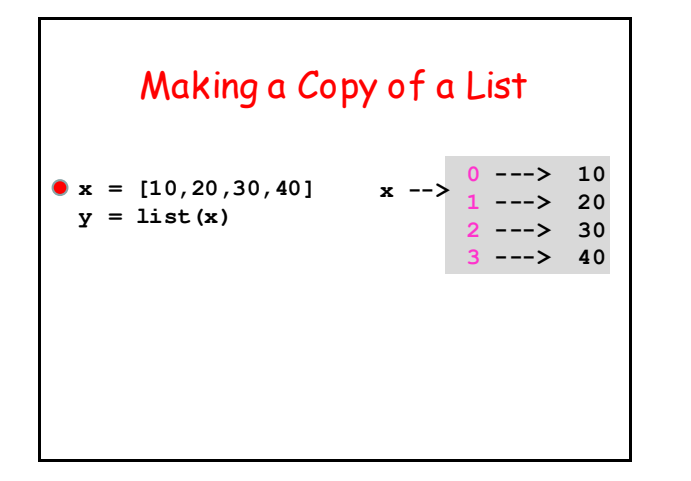

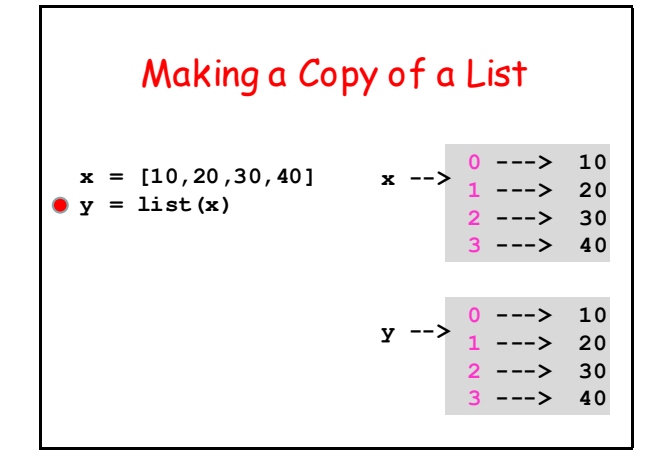

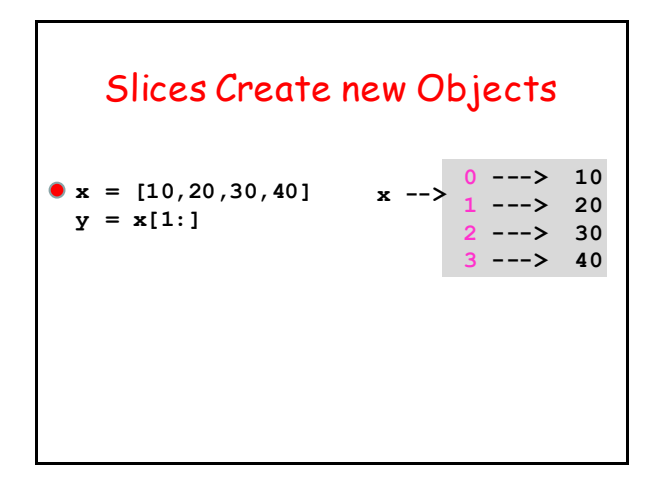

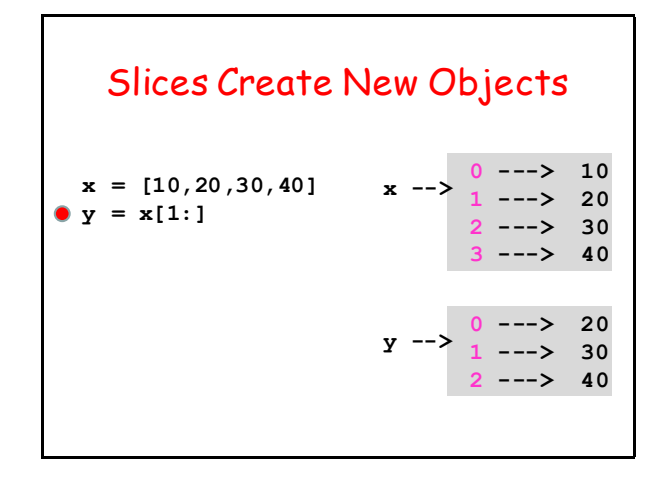

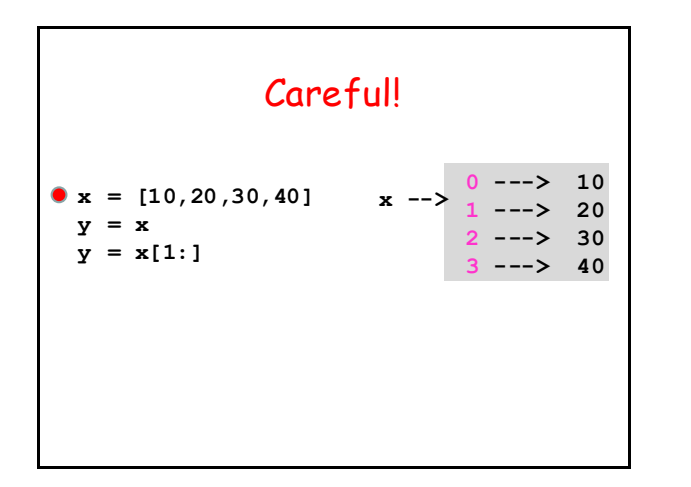

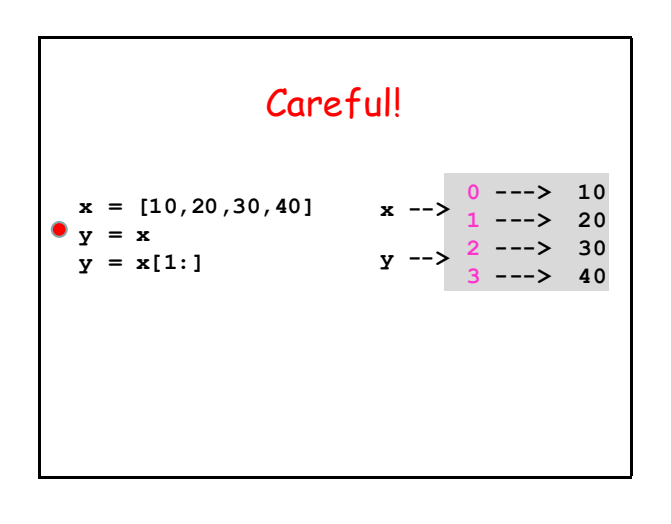

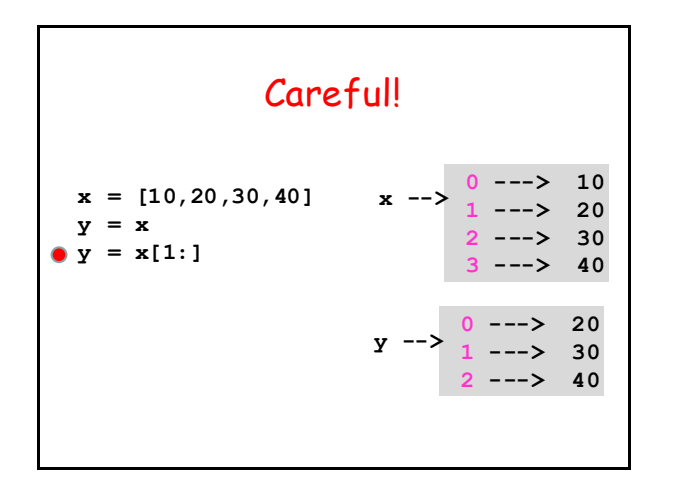

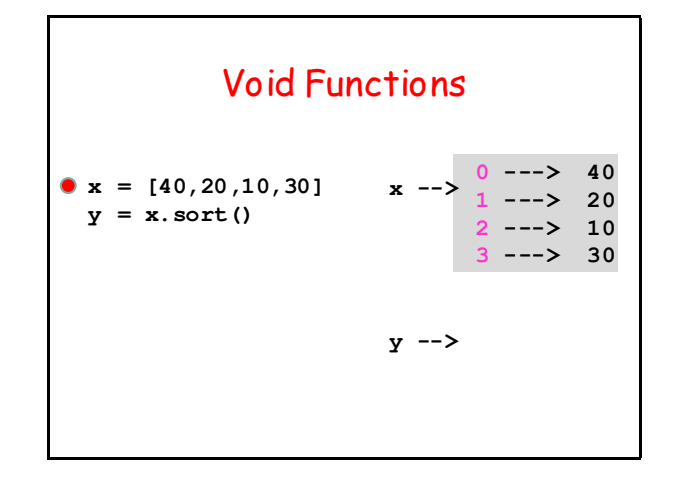

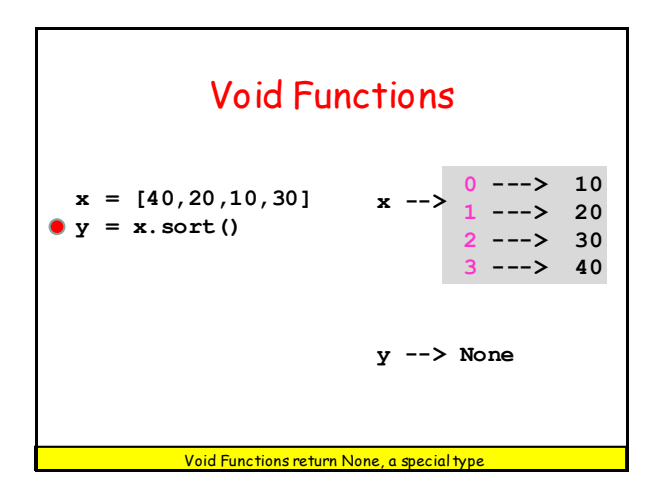

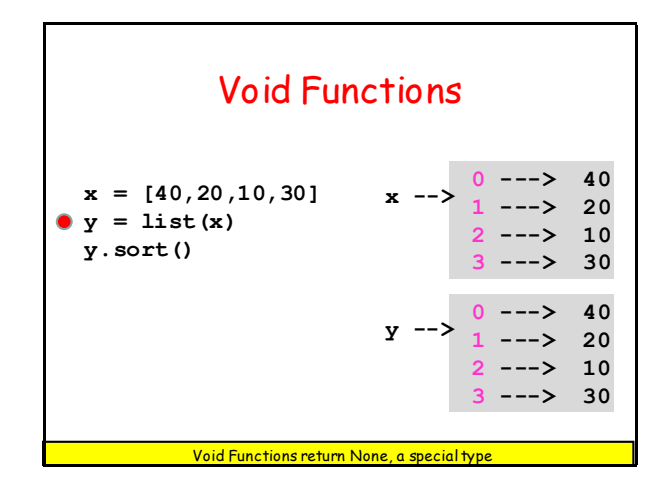

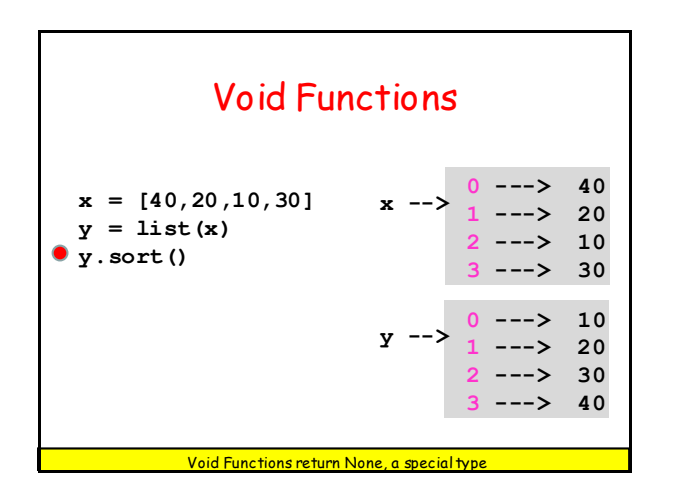

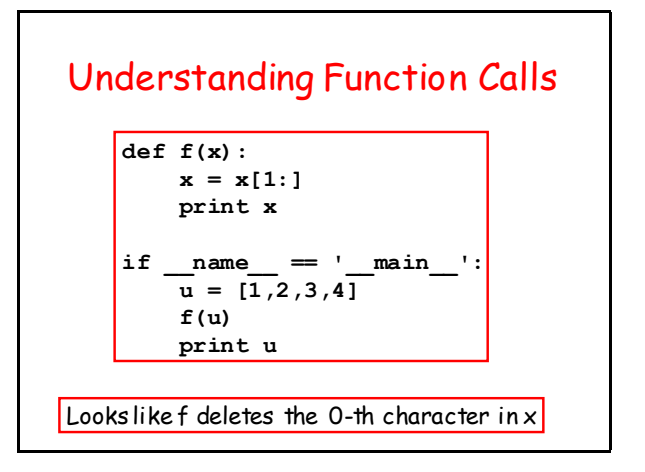

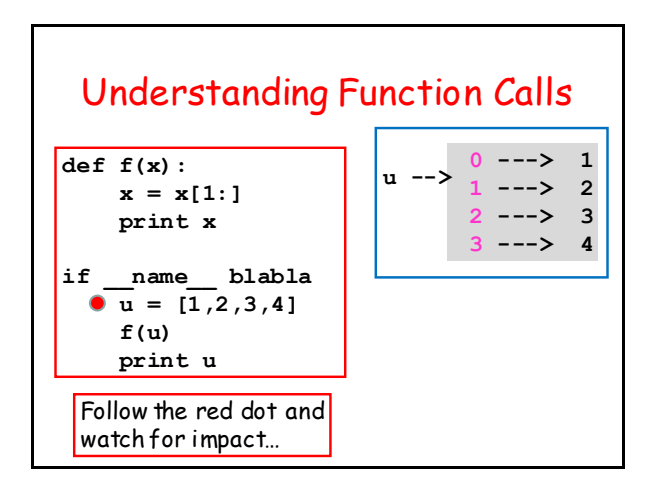

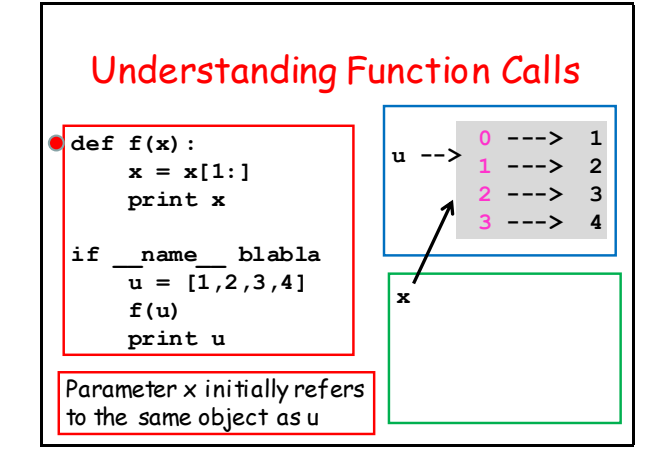

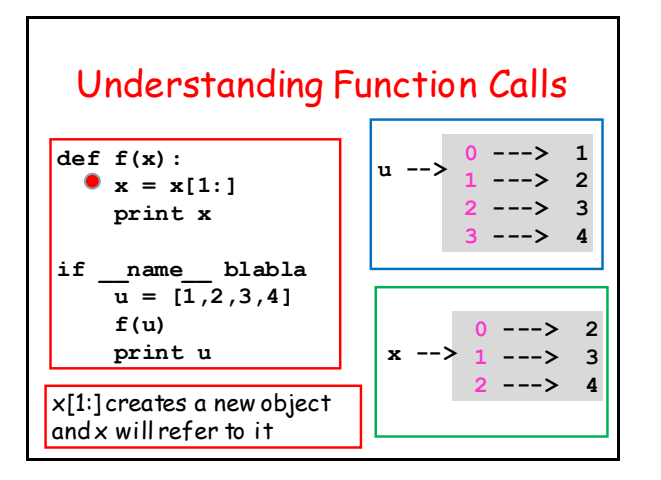

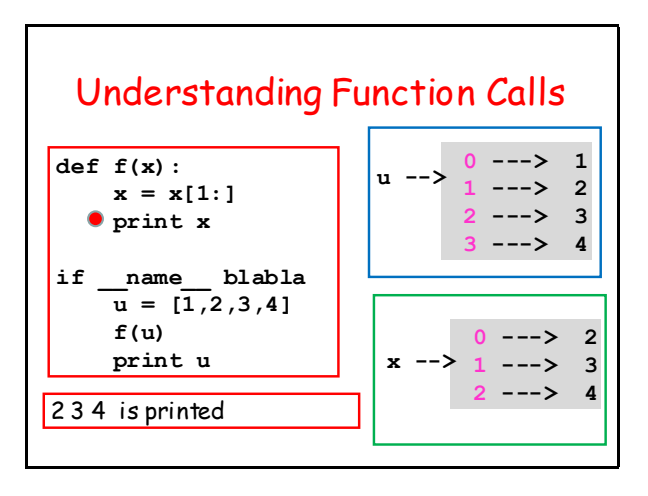

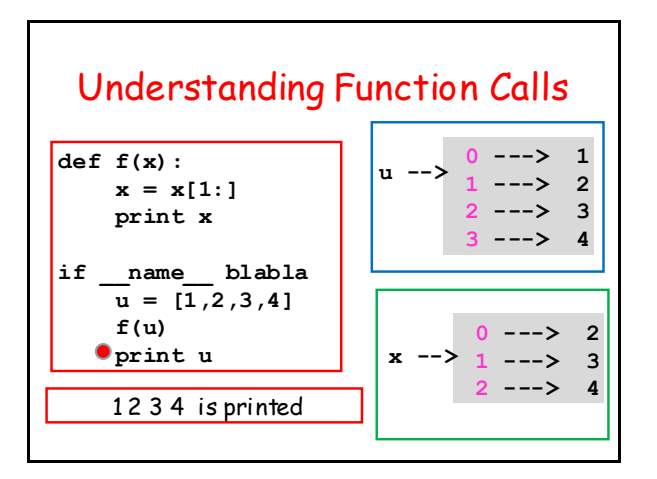

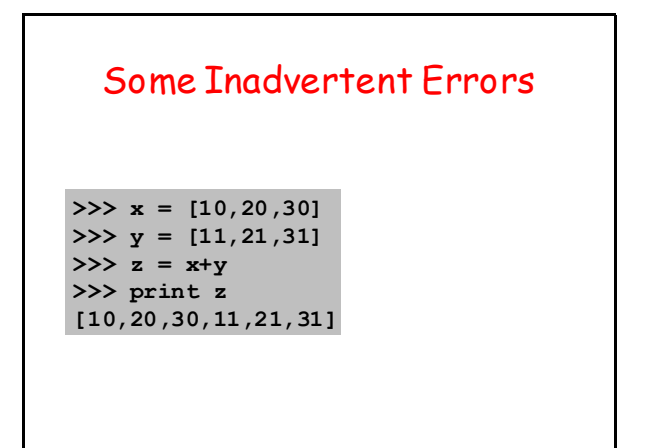

#### Some Inadvertent Errors

**>>> x = [10,20,30]**  $>>$  y =  $3*x$ **>>>Print y [10,20,30,10,20,30,10,20,3]**

#### List Comprehensions

A short cut for setting up "simple" lists

**>>> x = [i for i in range(5)] >>> print x [0,1,2,3,4]**

#### List Comprehensions

A short cut for setting up "simple" lists

**>>> x = [1 for i in range(5)] >>> print x [1,1,1,1,1]**

#### List Comprehensions

A short cut for setting up "simple" lists

 $\Rightarrow$   $\times$   $\times$  = [math.sqrt(i) for i in range(5)] **>>> print x [0,1,1.414,1.732,2.0]**

## Quickly: Lists of Strings

```
>>> x = ['Maine','Vermont','New York']
>>> a = x[1]
>>> print a
'Vermont'
\gg c = a[2]
>>> print c
'r'
>>> x[1][2]
'r'
```
#### Next Problem

Merging Two Sorted Arrays Into a Single Sorted Array

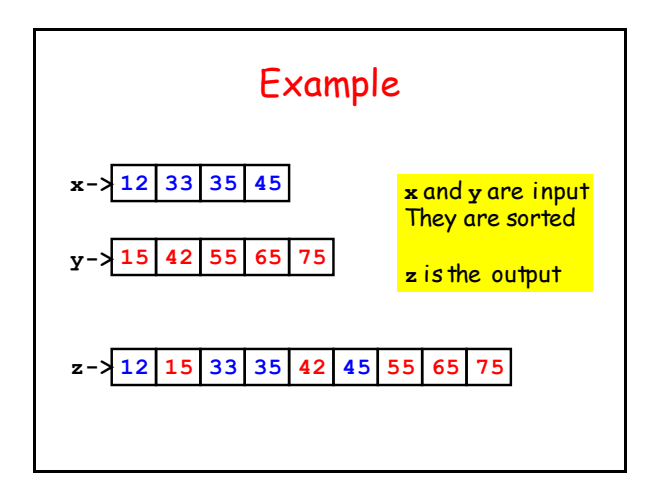

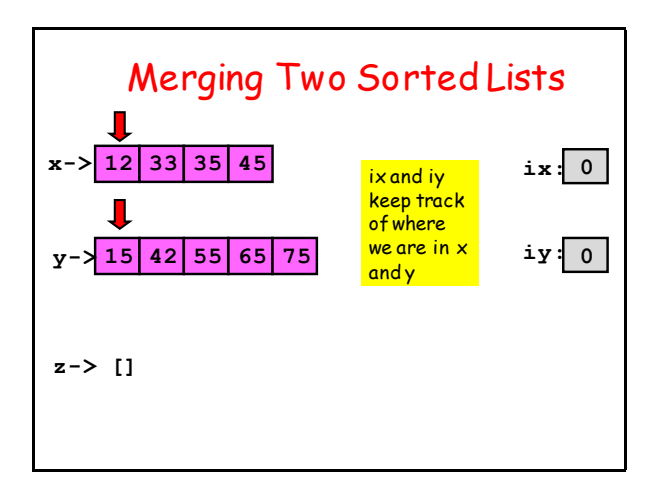

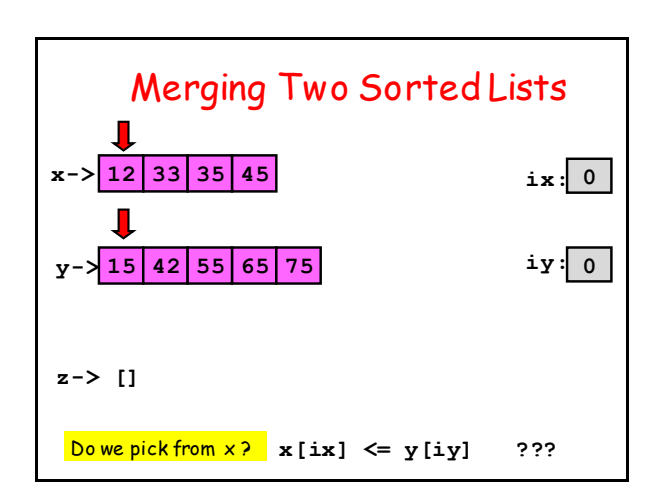

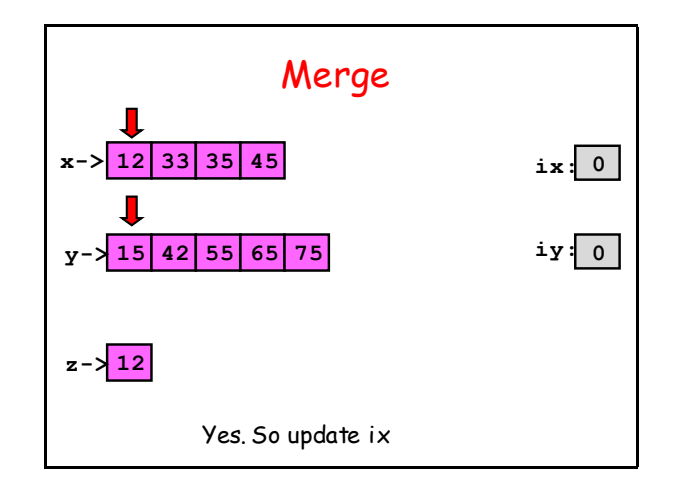

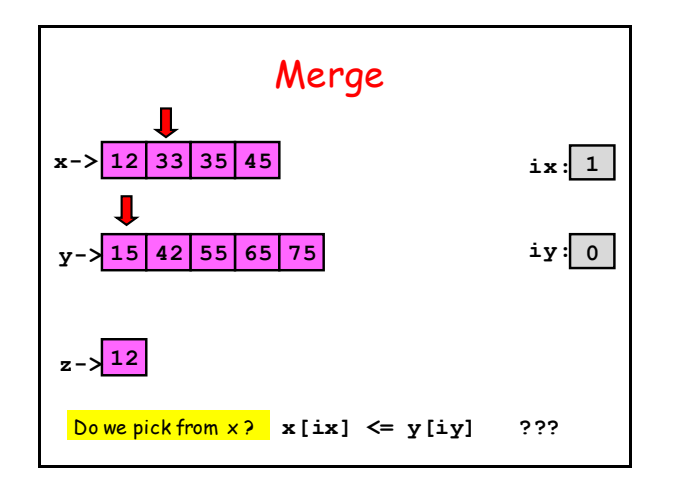

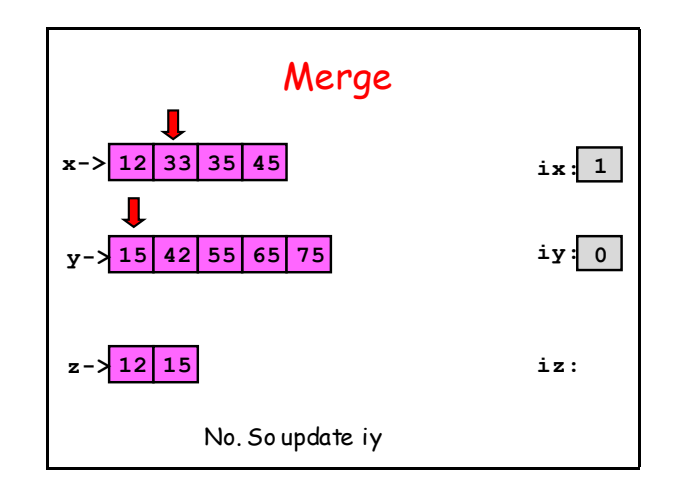

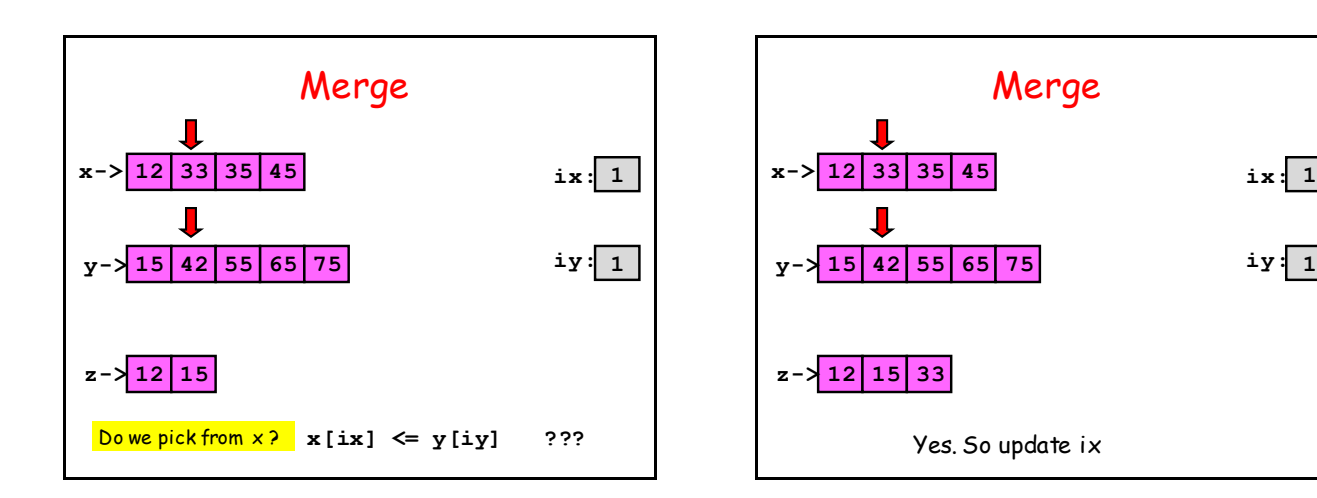

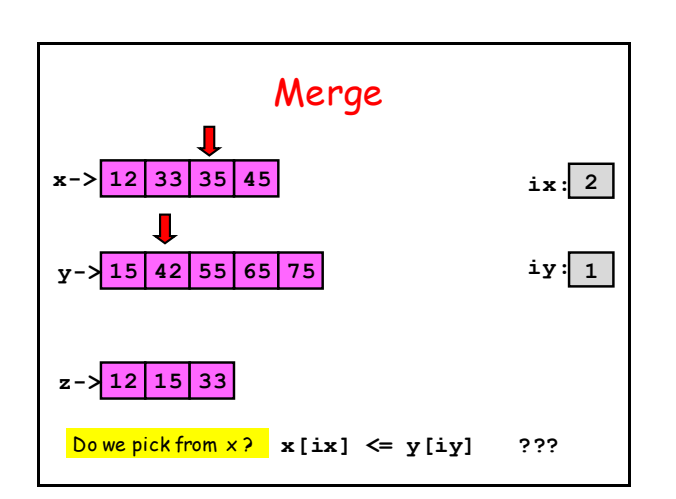

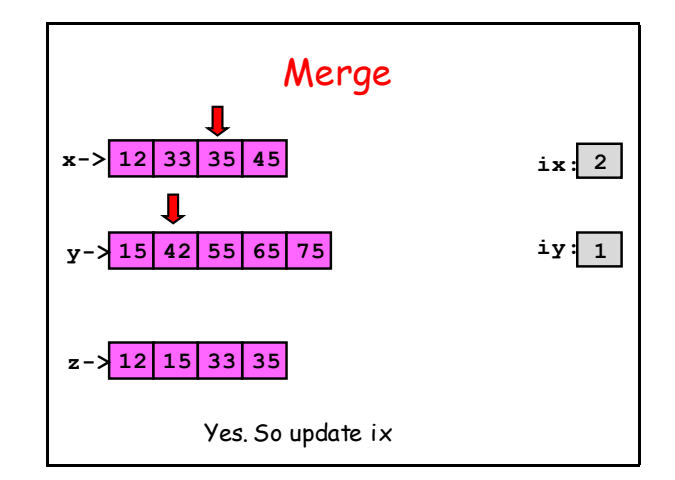

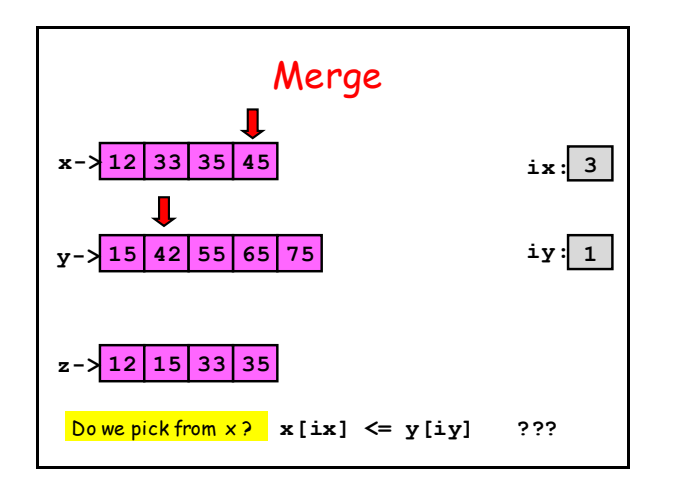

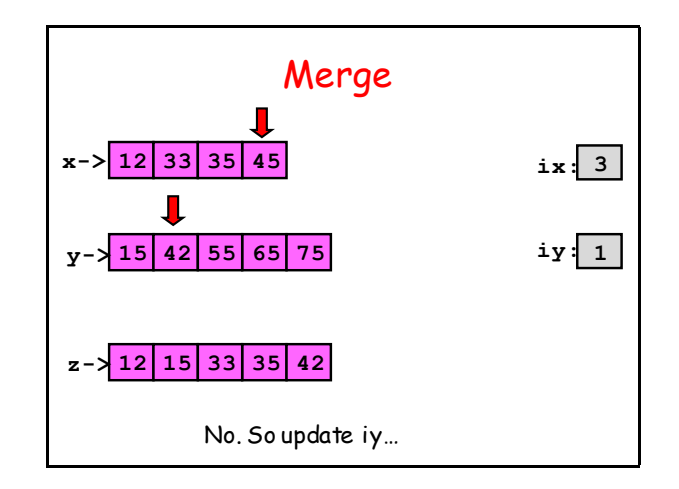

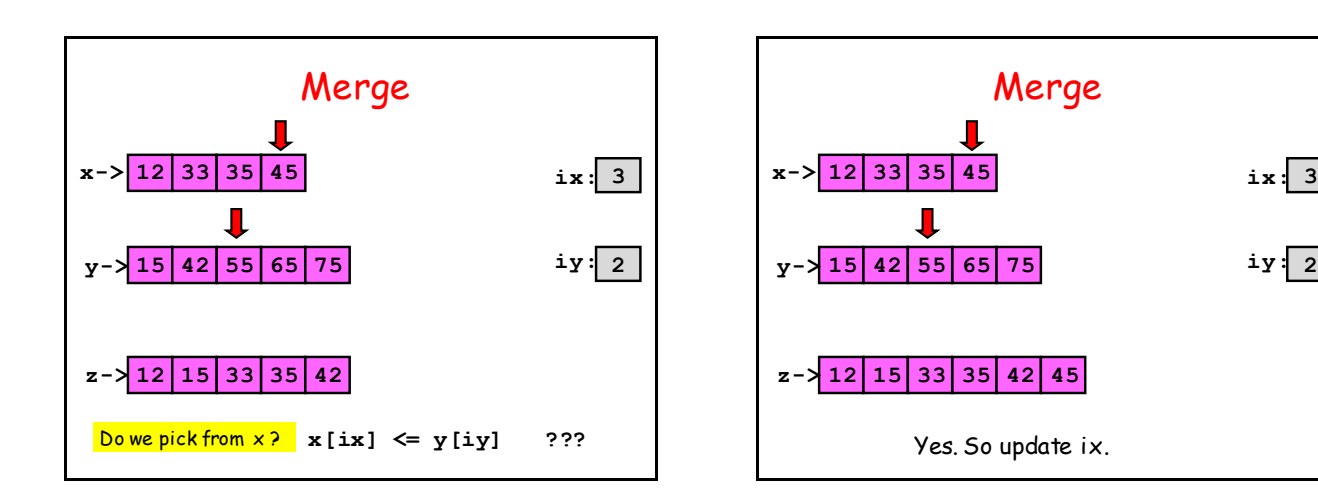

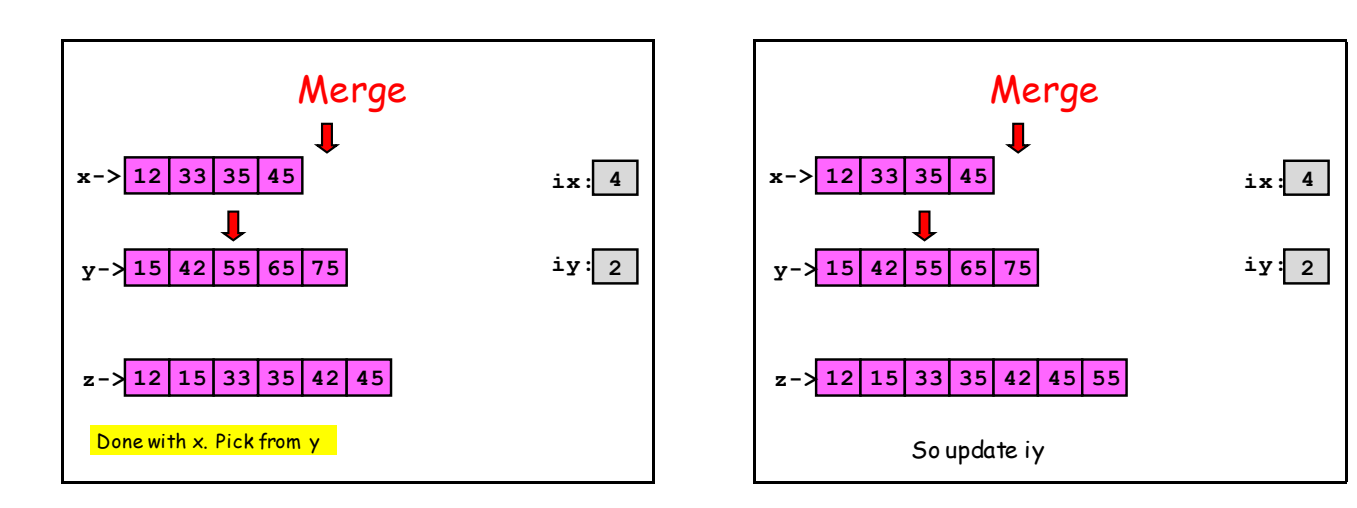

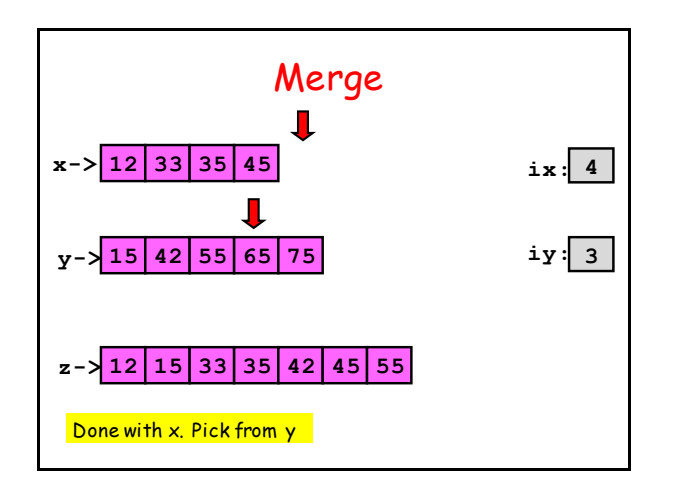

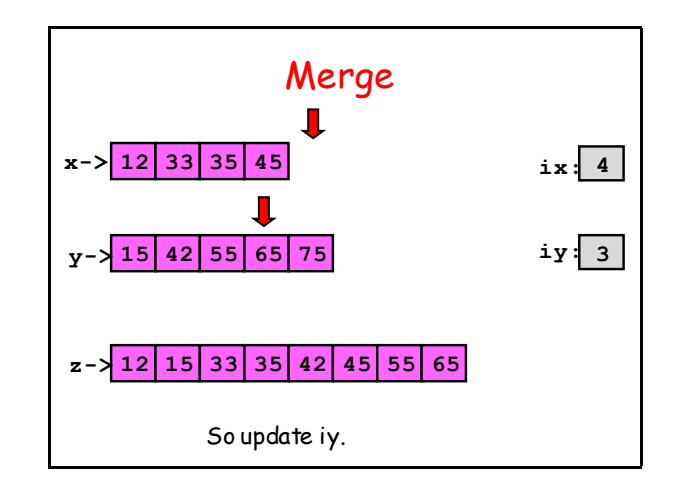

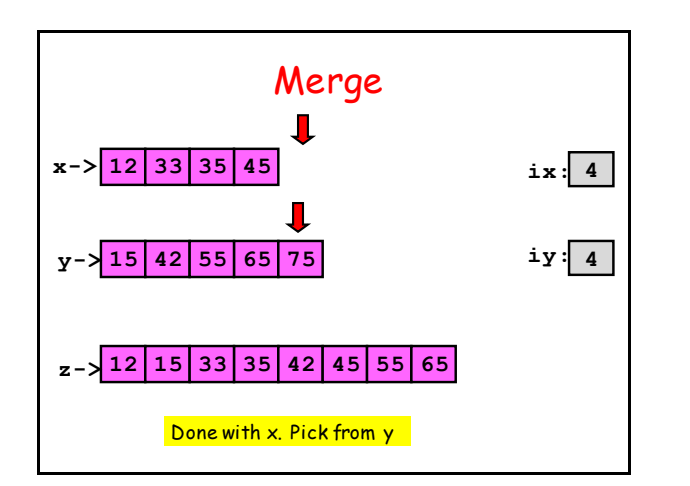

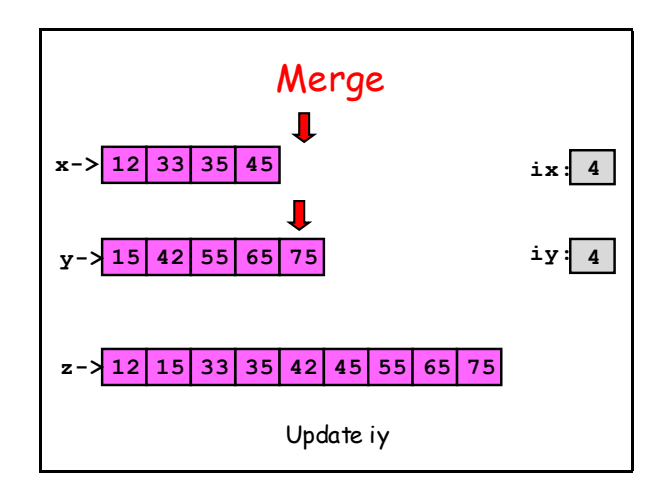

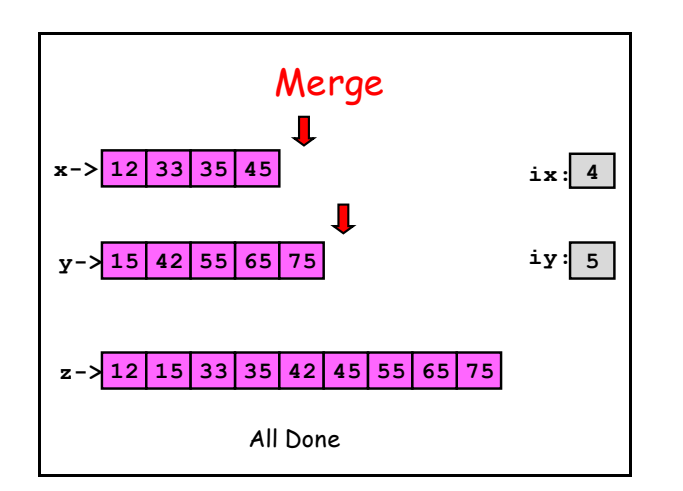

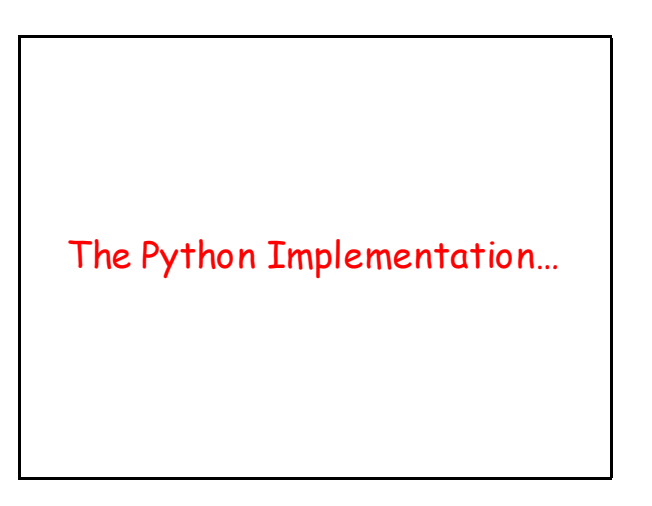

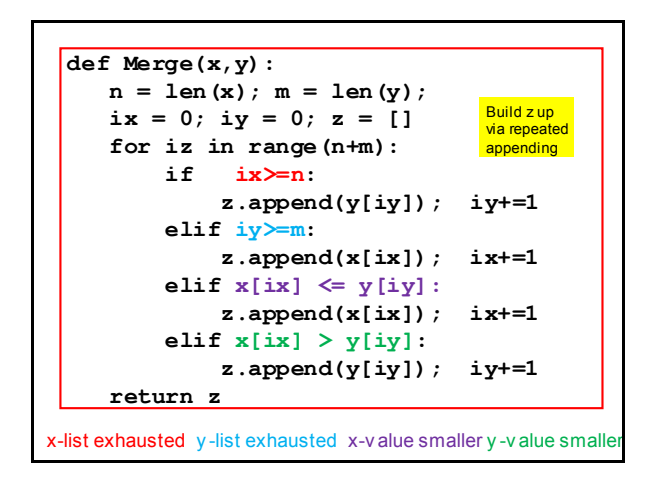

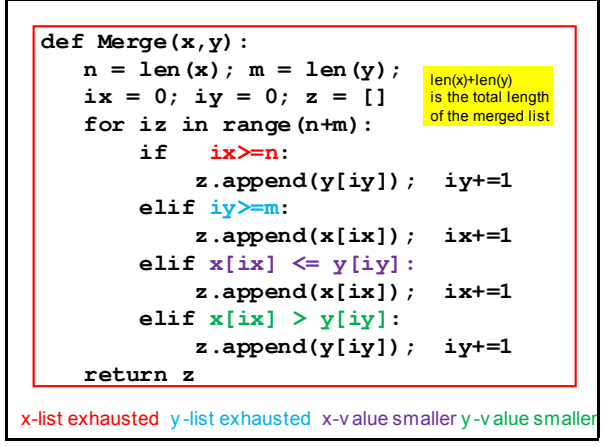

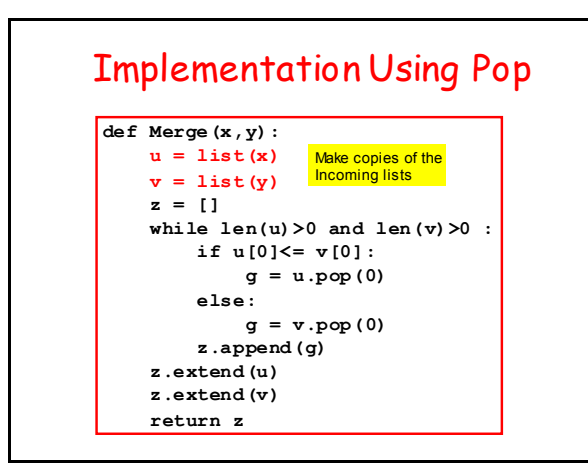

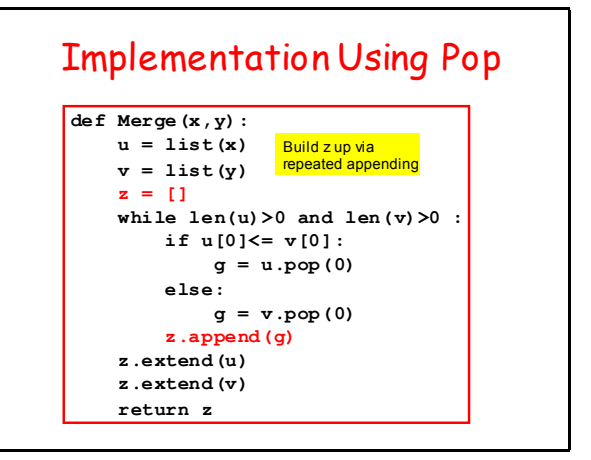

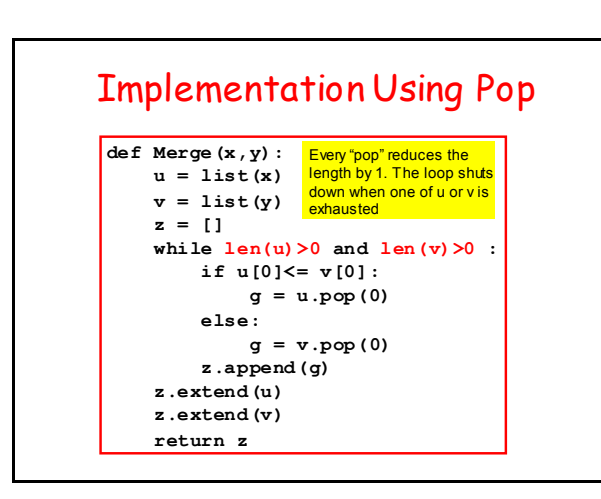

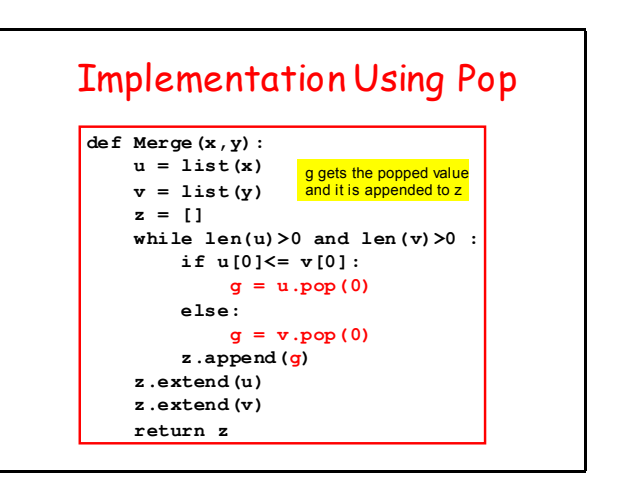

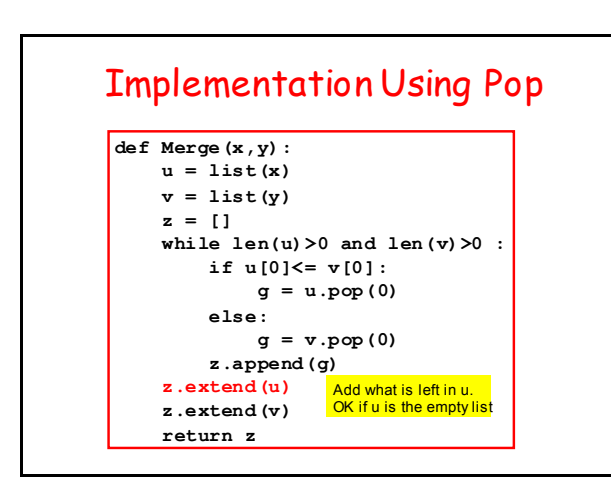

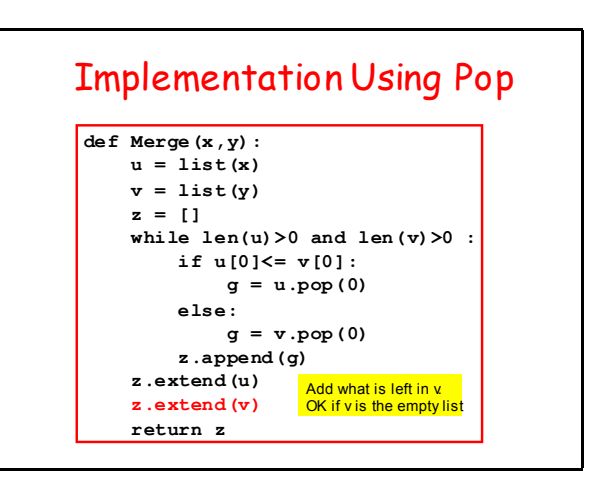